# Coding Best Practices

Zach Griffith and James Bourbeau UW-Madison IceCube Bootcamp 2018 Madison, WI

# Virtual environments

## Installing Python packages

- pip is a package installer maintained the Python Packaging Authority

Installs numpy from https://pypi.org/

- Easy to use pip (e.g. pip install numpy) <
- Installs packages into a site-packages/ directory by default

\$ pip --version
pip 9.0.1 from /cvmfs/icecube.opensciencegrid.org/
py2-v3/RHEL\_7\_x86\_64/lib/python2.7/site-packages
(python 2.7)

## Installing Python packages cont.

- pip knows about package version numbers
  - pip install numpy
  - pip install numpy==1.13.0
  - pip install numpy>=1.11.1
- pip works with version control systems
  - pip install git+https://github.com/numpy/numpy.git
  - Also works with SVN, Mercurial, and Bazaar

#### Hmmm...what now?

```
$ ssh cobalt
$ pip install ---upgrade numpy
...
OSError: [Errno 30] Read-only file system: '/cvmfs/
icecube.opensciencegrid.org/py2-v3/RHEL_7_x86_64/
bin/f2py'
```

- IceCube researchers all share the cobalt machines
- IT team install packages for global use
- Virtual environments to the rescue!

#### What is a virtual environment?

- An independent Python environment with its own pip and site-packages/.
- Each virtual environment is isolated from other virtual environments, i.e. there are no shared packages.

#### What is a virtual environment?

| ystem wide Python   Project A Python   Project B Pyt<br>pip - pip - pip - pip | hon  |
|-------------------------------------------------------------------------------|------|
|                                                                               | non  |
| site-packages - site-packages - site-pack                                     | ages |

#### Virtual environment use cases

- You don't have permissions to install in the global site-packages/ directory
- You have projects with different dependencies
  - Project A needs numpy==0.11.1
  - Project B needs numpy==0.14.0
- You want an easy way to create a reproducible computing environment

#### Creating virtual environments

- Python 3.3+ has the standard library package venv
- For Python 2.6+, you need the open-source package virtualenv (also maintained by PyPA)
  - Already installed in CVMFS py2-v3
- Functionally similar, with some minor differences

#### Working with virtual environments

- Python 2.6+ version

\$ virtualenv ~/.venvs/project-a
New python executable in /home/jbourbeau/.venvs/
project-a/bin/python
Installing setuptools, pip, wheel...done.
\$ source ~/.venvs/project-a/bin/activate
(project-a) \$

- Python 3.3+ version

\$ python3 -m venv ~/.venvs/project-a
\$ source ~/.venvs/project-a/bin/activate
(project-a) \$

#### Working with virtual environments

- Creates a (basically) empty environment for you to install packages into

(project-a) \$ pip list
Package Version
pip 10.0.1
setuptools 39.2.0
wheel 0.31.1

#### Working with virtual environments

- To exit a virtual environment, just type deactivate!

```
(project-a) $ pip --version
pip 10.0.1 from /home/jbourbeau/.venvs/project-
a/lib/python2.7/site-packages/pip (python 2.7)
(project-a)
$ deactivate
$ pip --version
pip 9.0.1 from /cvmfs/
icecube.opensciencegrid.org/py2-v3/
RHEL_7_x86_64/lib/python2.7/site-packages
(python 2.7)
```

Demo

Zach Griffith and James Bourbeau | IceCube Bootcamp 2018

#### Conclusions

- Virtual environments are isolated Python environments
- They're an incredibly useful tool for when you:
  - Don't have permissions to install in global site-packages/
  - Have projects with different dependencies
  - Want an easy way to reproduce a computing environment

#### - <u>Use them</u>

#### Some additional resources

- <u>virtualenvwrapper</u> Set of extensions to virtualenv. It will save you keystrokes!
- <u>conda</u> Open-source package management system and environment management system.
  - NOTE: conda environments don't play well with IceCube software.
  - "Conda: Myths and Misconceptions" article by Jake VanderPlas
- David Beazley's "Modules and Packages: Live and Let Die!" talk @ PyCon 2015 [<u>YouTube</u>]

Version Control

#### What is version control?

- A way to track changes in files over time
- Commit changes incrementally to a file repository

- Version control backs up your code base!
  - \$ nano my\_awesome\_code.py
- Days later:

\$ rm -rf \*

- Oh no...
- with version control, it's okay!

- Track the development of your code base with incremental changes!
  - Don't make your own versions...

~/cool\_code \$ mv \* old\_code\_2a

- Collaborate easily with colleagues!
  - Work on the same code with separate copies
  - Let version control handle finding conflicts and merging code

- You'll likely be required to:

internal data repository basic requirements for reproducibility

before publishing an analysis in a refereed journal...

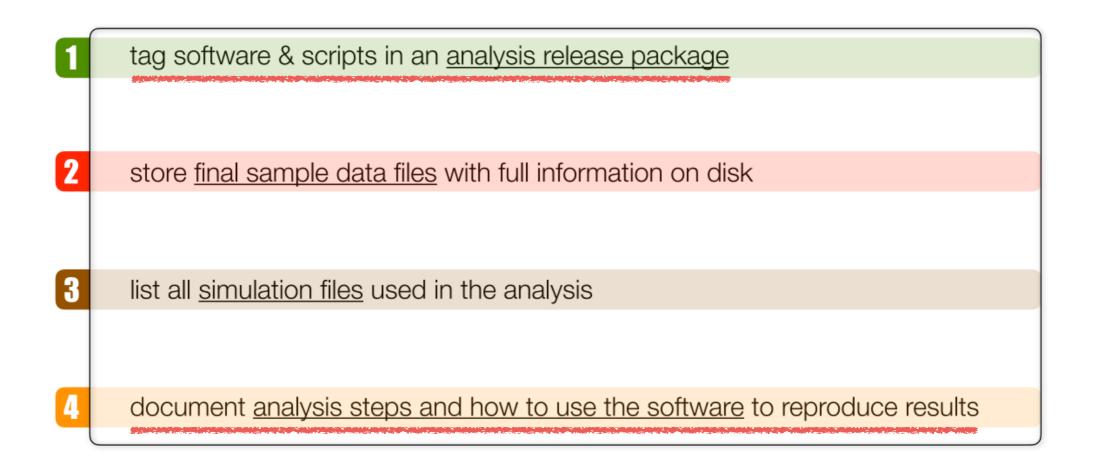

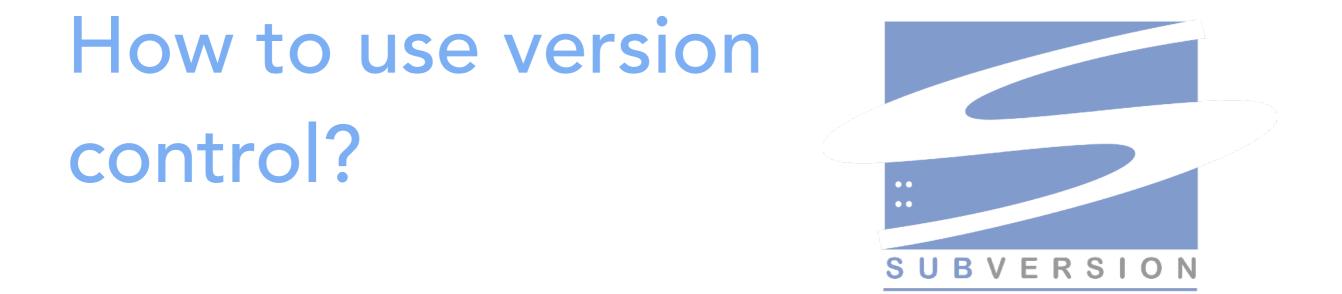

- SVN: the version control system of choice for IceCube software projects
- SVN is a centralized version control system

#### **Centralized Version Control**

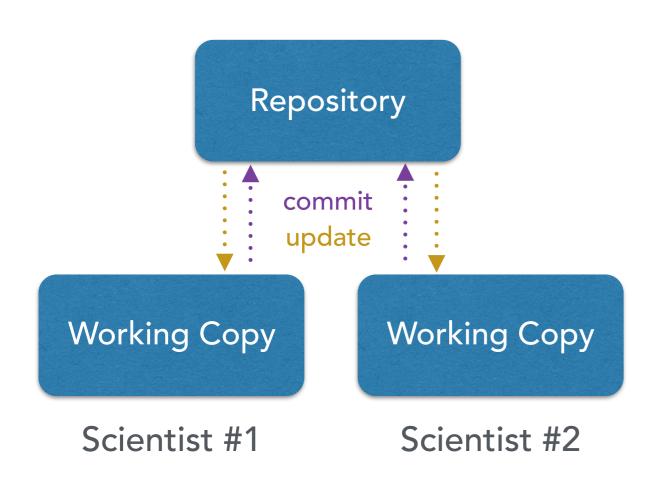

- Code repository is stored on a remote server
- check out the current
   version to your workspace
- commit changes to the repository
- update your copy with changes from the repository

#### Where is the remote server?

- The official IceCube software repository is at:

http://code.icecube.wisc.edu/projects/icecube

#### source: IceCube

View revision: View diff against:

| Name A        | Size | Rev      | Age       | Author     | Last Change                                                           |
|---------------|------|----------|-----------|------------|-----------------------------------------------------------------------|
| 👂 🛄 analyses  |      | 160503 🛞 | 8 weeks   | zgriffith  | updating to avoid naming conflicts, add options to load from original |
| Attic         |      | 147624 🛞 | 21 months | olivas     | i think we can safely move this to the attic                          |
| Ctest         |      | 47838 🗇  | 10 years  | blaufuss   | The offline-trunk no longer has the needed dart goodies and all dart  |
| meta-projects |      | 161758 🛞 | 19 hours  | olivas     | "advancing stable combo."                                             |
| papers        |      | 160517 🛞 | 8 weeks   | dxu        | documenting the initial version submitted to ApJ on Dec. 18, 2017     |
| projects      |      | 161761 🛞 | 5 hours   | jvansanten | PropagateNu?() should not modify the frame directly                   |
| Sandbox       |      | 161763 🛞 | 2 minutes | atrettin   | make confusion matrix compatible again                                |
| tools         |      | 110391 🛞 | 5 years   | nwhitehorn | Add some missing headers to make this compile against libc++.         |
|               |      |          |           |            |                                                                       |

 Your work in progress code goes in the "sandbox"

#### The Sandbox

The place for putting your analysis projects

Also where to store projects which may eventually become "official"

#### source: IceCube / sandbox

-

-

|                                                                                                    |      |          |             |                | View revision:                                                   | View diff against: |  |
|----------------------------------------------------------------------------------------------------|------|----------|-------------|----------------|------------------------------------------------------------------|--------------------|--|
| Name                                                                                                    | Size | Rev      | Age 🔻       | Author         | Last Change                                                      |                    |  |
| <b>٤</b> /                                                                                                    |      |          |             |                |                                                                  |                    |  |
| 👂 🛄 yanez                                                                                                    |      | 161763 🛞 | 7 minutes   | atrettin       | make confusion matrix compatible again                           |                    |  |
| jgonzalez                                                                                                    |      | 161762 🔇 | 102 minutes | jgonzalez      | enable compression                                               |                    |  |
| 👂 🛄 detosi                                                                                                    |      | 161757 🛞 | 19 hours    | delia.tosi     | as used for level3 processing                                    |                    |  |
| 👂 🛄 terliuk                                                                                                    |      | 161754 🛞 | 22 hours    | andrii.terliuk | Changes                                                          |                    |  |
| 👂 🛄 kjm                                                                                                    |      | 161751 🛞 | 27 hours    | chraab         | FRA.generate_report: restore compatibility with single-sim-file. |                    |  |
| 👂 🛄 reimann                                                                                                    |      | 161750 🛞 | 28 hours    | reimann        | updated cleand up and made nice class.                           |                    |  |
| 👂 🛄 ymakino                                                                                                    |      | 161749 🗇 | 31 hours    | ymakino        | super minor change                                               |                    |  |
| Gen2-Scripts                                                                                                    |      | 161743 🛞 | 32 hours    | ymakino        | new segment, muongun_clsim.py                                    |                    |  |
| Carott                                                                                                    |      | 161742 🛞 | 38 hours    | carott         | Arduino script from Seokmin                                      |                    |  |
| 👂 🛄 gluesenkamp                                                                                                    |      | 161735 🛞 | 2 days      | gluesenkamp    | removed some prints                                              |                    |  |
| Image: Image: |      | 161732 🗇 | 2 days      | mhuennefeld    | deleted branch_boost                                             |                    |  |
| Cweaver                                                                                                    |      | 161720 🗇 | 4 days      | cweaver        | Remove redundant (and harmful) link to boost_python              |                    |  |
| CORSIKA_nu_simulation                                                                                                    |      | 161719 🗇 | 4 days      | kjero          | Done for the day                                                 |                    |  |
| Carguelles                                                                                                    |      | 161714 🗇 | 4 days      | carguelles     | better use case                                                  |                    |  |
|                                                                                                    |      |          | 1           |                |                                                                  |                    |  |

SVN Demo

#### Your first SVN repository

- You can make directories on the remote server with:

\$ svn mkdir <url to new dir on server> -m "commit message"

- Conventionally each IceCube member makes their own sandbox directory within which to store projects
- Make your own!

\$ svn mkdir http://code.icecube.wisc.edu/svn/sandbox/<username>/ -m "Making
my personal sandbox"

#### Your first SVN repository

- Make a repository in your personal directory on the remote server:

\$ svn mkdir http://code.icecube.wisc.edu/svn/sandbox/<username>/
myfirstsandbox -m "Making my first sandbox entry"
\$ mkdir my\_first\_project
\$ cd my\_first\_project
^/my\_first\_project \$

Now checkout the project from the server with checkout!

~/my\_first\_project \$ svn co http://code.icecube.wisc.edu/svn/sandbox/
<username>/my\_first\_project .

#### Making changes: svn add and svn commit

- Before committing, we need to tell svn about the files we care about:

~/my\_first\_project \$ svn add README
A README
~/my\_first\_project \$

- Now we're ready to commit to the remote repo!

~/my\_first\_project \$ svn commit
Adding README
Transmitting file data .
Committed revision 163434.
~/my\_first\_project \$

#### **Commit Messages**

- without a -m commit message, a text editing window will open to write the message
- Good practice: write a single line briefly describing the change your commit implements
  - if desired, put a longer description in a separate paragraph

```
add a README file
include a brief description of the project and installation instructions.
TODO: add conda installation support.
--This line, and those below, will be ignored---
A README
~
```

## Viewing Changes

- Print a list of all files not included or changed from the checked-out revision with svn status:
- ~/my\_first\_project \$ svn status
- ? requirements.txt
- M README

~/my\_first\_project \$

 For tracked files with changes, view the difference from the checked-out revision with svn diff:

```
~/my_first_project $ svn diff requirements.txt
--- requirements.txt (revision 163435)
+++ requirements.txt (working copy)
@@ -1 +1,3 @@
numpy
+scipy
+matplotlib >= 2.0
```

## Updating from the Remote Repo

Update to the latest revision version from the remote repo with svn update:

```
~/my_first_project $ svn commit
Updating '.':
U README
A requirements.txt
Updated to revision 163435.
```

#### Split up commits with svn changelist

- Sometimes you change a bunch of files but it doesn't make sense to commit them all at once
- You can make changelists of files to commit:

```
~/my_first_project $ svn status
?
       hello_world.py
        requirements.txt
Μ
~/my_first_project $ svn changelist requirements requirements.txt
A [requirements] requirements.txt
~/my_first_project $ svn commit --changelist requirements -m "update requirements"
Sending
        requirements.txt
Transmitting file data .
Committed revision 163437.
~/my_first_project $ svn status
?
       hello_world.py
~/my_first_project $
```

#### **Distributed Version Control**

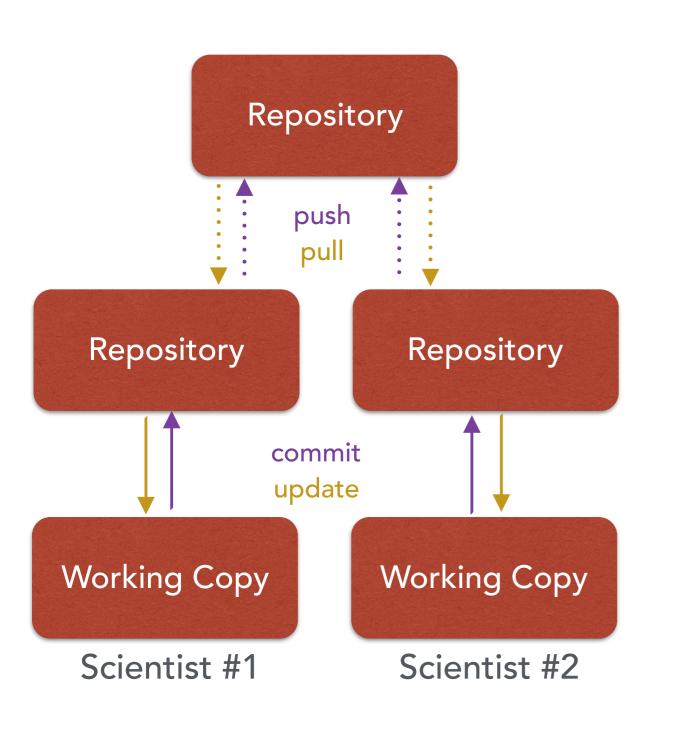

- Full copies of code
   repositories are made to
   each user's workspace
- All commits are done locally - no internet connection required!
- The most popular distributed VCS:

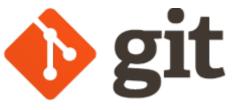

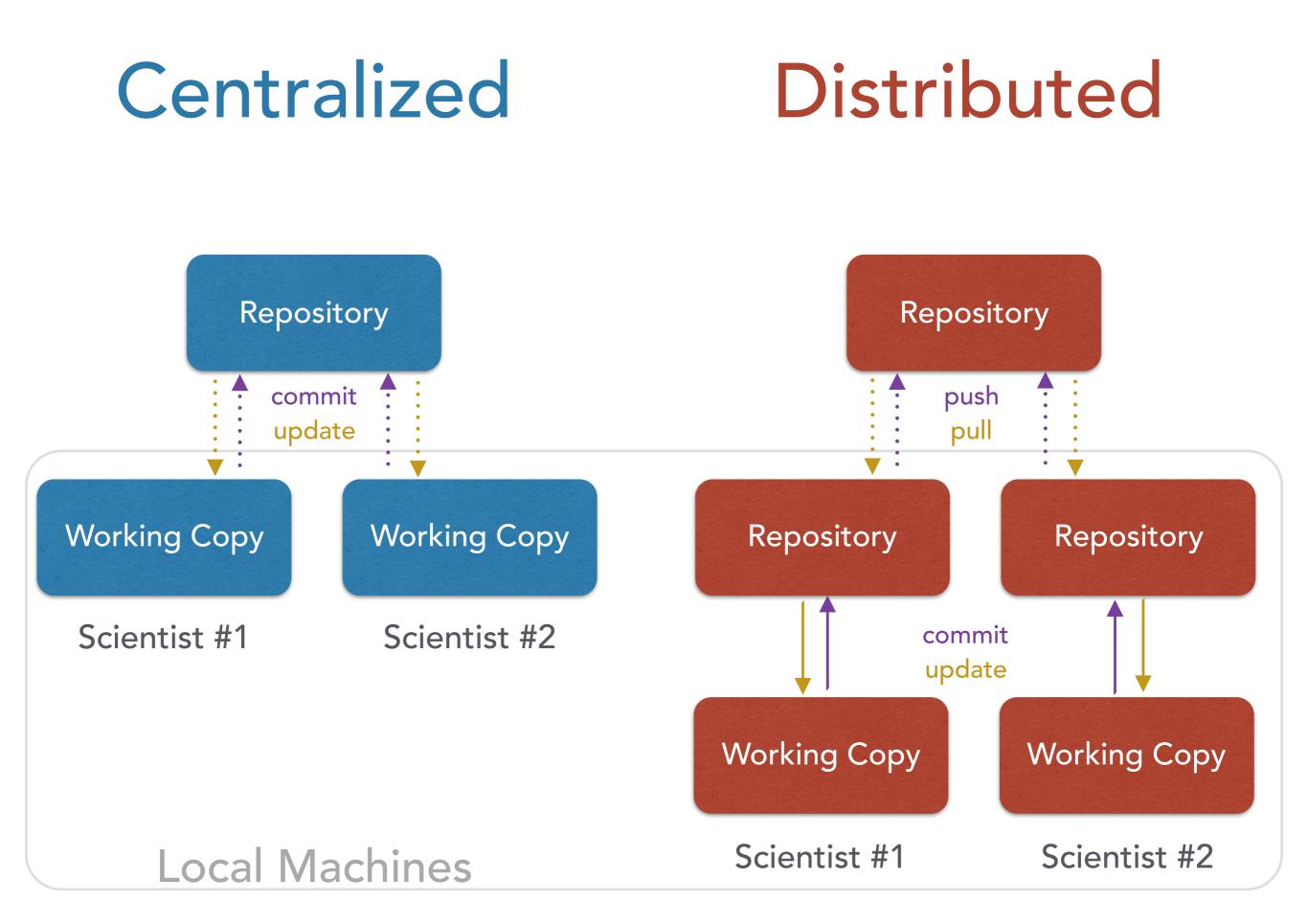

Zach Griffith and James Bourbeau | IceCube Bootcamp 2018

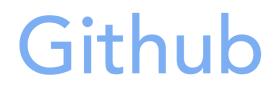

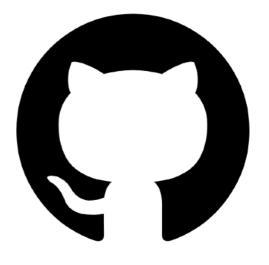

- a web-based hosting service for version control using git
- WIPAC is on github!
  - https://github.com/WIPACrepo

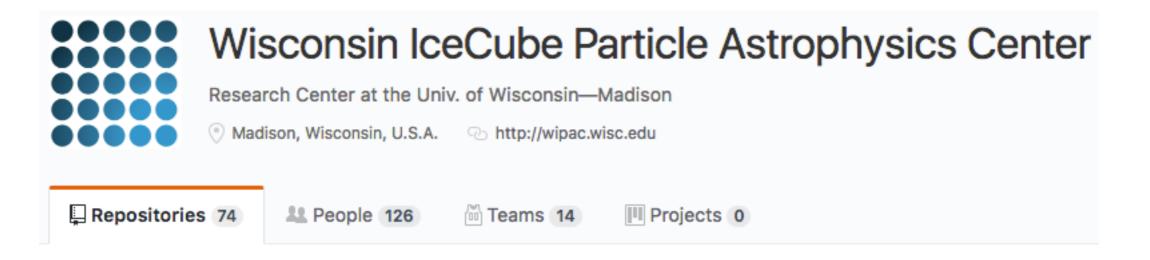

#### Github

- Home of many open source projects used in the scientific community
  - matplotlib
  - scipy
  - scikit-learn
  - ▶ etc.
- If you use them, consider contributing!
- Excellent git and github tutorial:
  - https://www.youtube.com/watch? v=RrdECLvHW6g&feature=youtu.be&t=8342

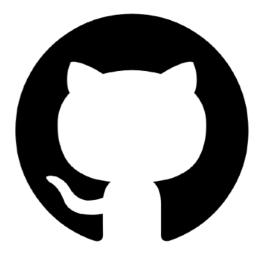